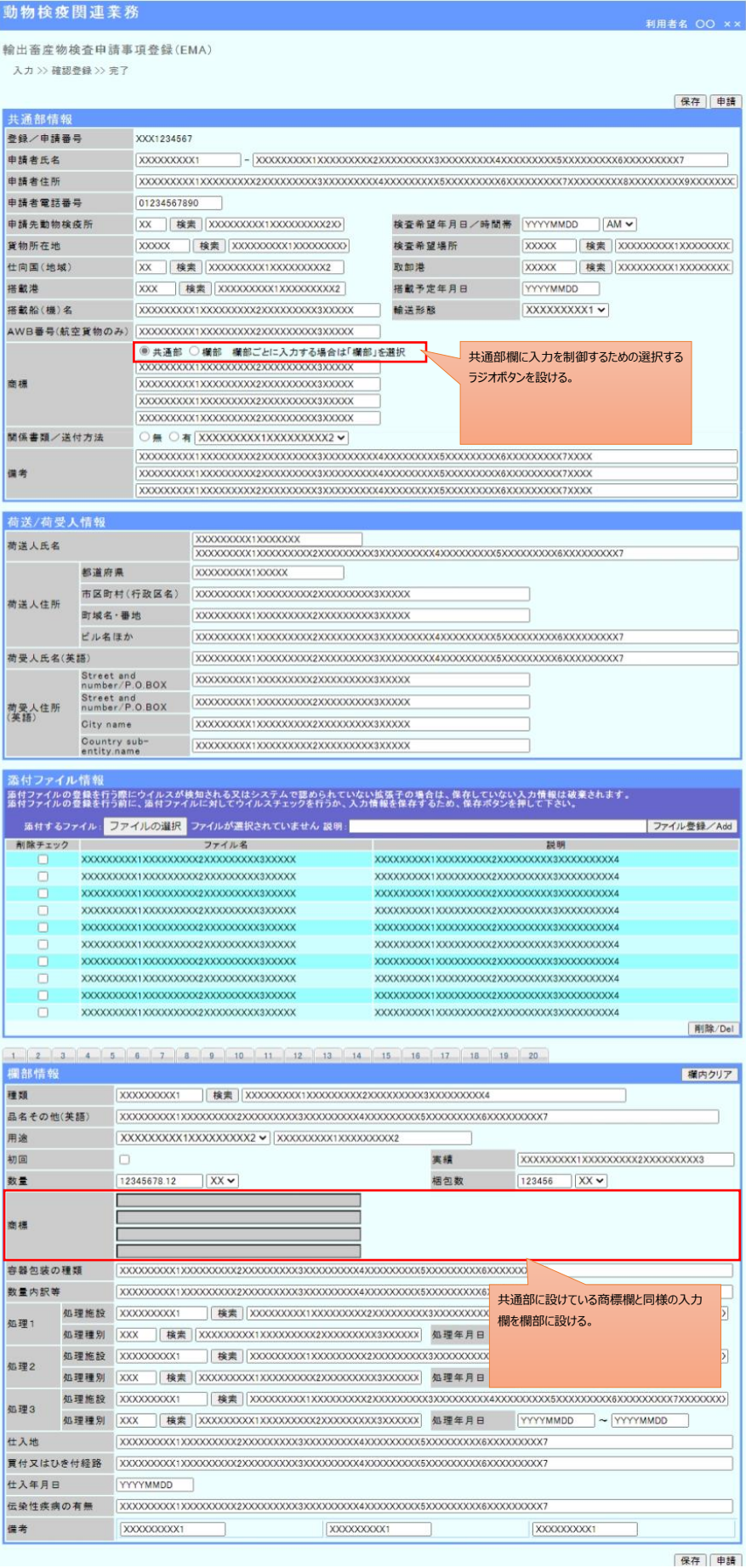

## 6N改変22-50\_別紙01\_入力画面の欄部への商標欄の追加イメージ(選択時の動き)

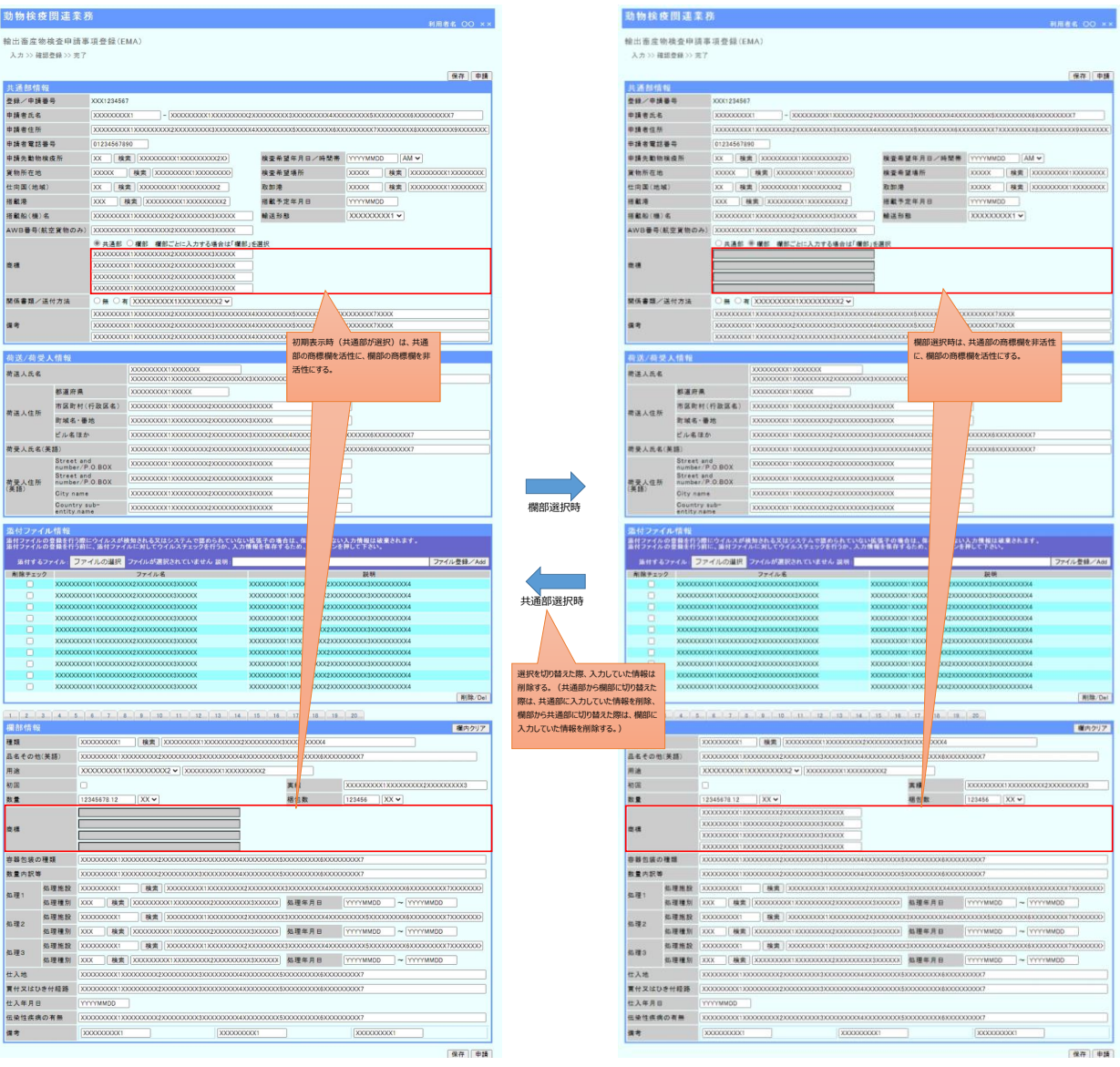

## 6N改変22-50\_別紙01\_入力画面の欄部への商標欄の追加イメージ

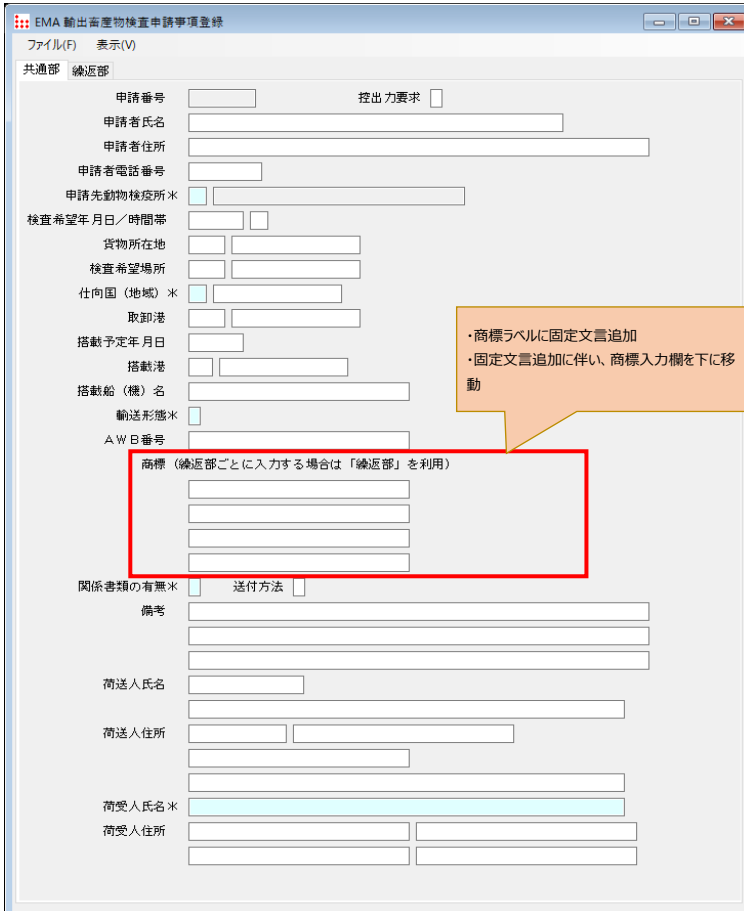

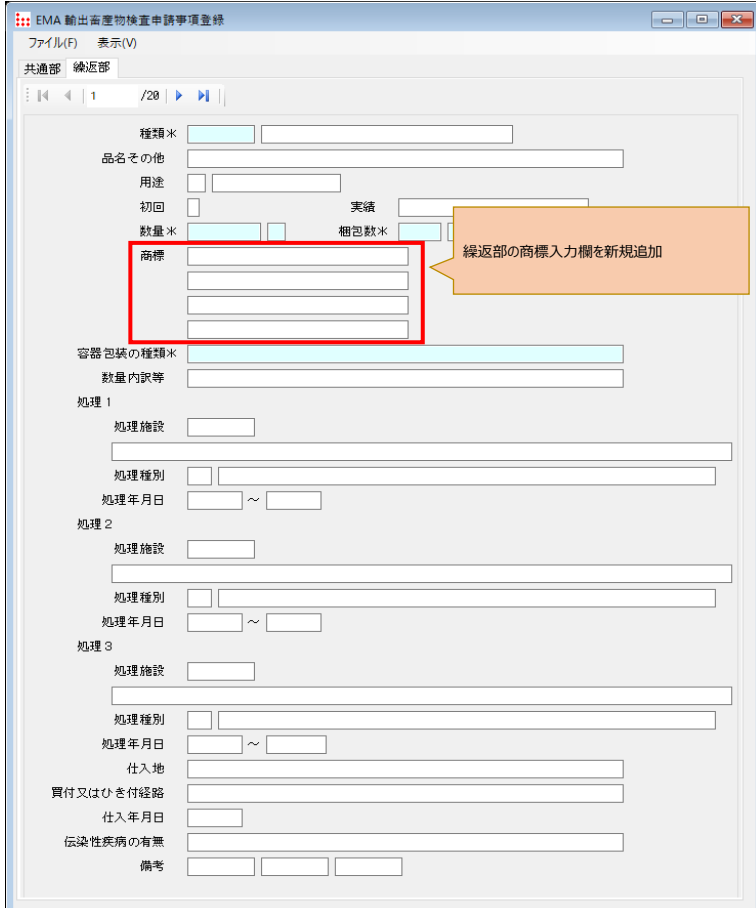